# Thread POSIX

- Introduzione ai thread POSIX<br>A energiani elementari sui thre
	- operazioni elementari sui thread

# Sincronizzazione

- Semafori
	- semafori di mutua esclusione
	- semafori generali
	- $\Rightarrow$  utilizzo ed esempi
- Variabili condition
	- generalità
	- $\Rightarrow$  utilizzo ed esempi

# **Thread**

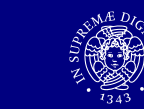

# ■ Thread

- insieme di istruzioni che viene eseguitoin modo indipendente rispetto al main
- Stato di un thread
	- stack, registri, proprietà di scheduling, stato dei segnali, dati privati
- Vantaggi
	- concorrenza
	- **Elimitato uso di risorse**

# Thread POSIX

Standard ANSI/IEEE POSIX 1003.1 (1990)

Thread POSIX: aspetti preliminari

- thread POSIX (pthread)<br>……
- Utilizzo
	- **includere l'header della libreria<sup>1</sup>**<br> $\#$ include <nthread h> #include <pthread.h>
	- compilare specificando la libreria<sup>2</sup> gcc <opzioni> -pthread
	- 1 per poter interpretare correttamente i messaggi di errore<sup>è</sup> necessario anche includere l'header <sup>&</sup>lt;errno.h>
	- 2 per ulteriori informazioni sulla compilazione fare riferimento alla documentazione della piattaforma utilizzataman pthread (o man pthreads)

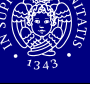

# Risorse

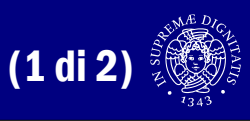

- POSIX Threads Programming Tutorial<br>Attn://www.llpl.gov/computing/tutorials/pth.
	- http://www.llnl.gov/computing/tutorials/pthreads/
- Libri (consultazione)

Programmazione concorrente con i thread POSIX <sup>6</sup>

- **B. Lewis, D. Berg, "Threads Primer", Prentice Hall B. Duterlet "Research"**
- D. Butenhof, "Programming With POSIX Threads", Addison Wesley
- **B. Nichols et al, "***Pthreads Programming***", O'Reilly**

Gestione dei thread

# Risorse

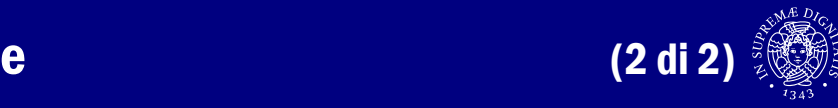

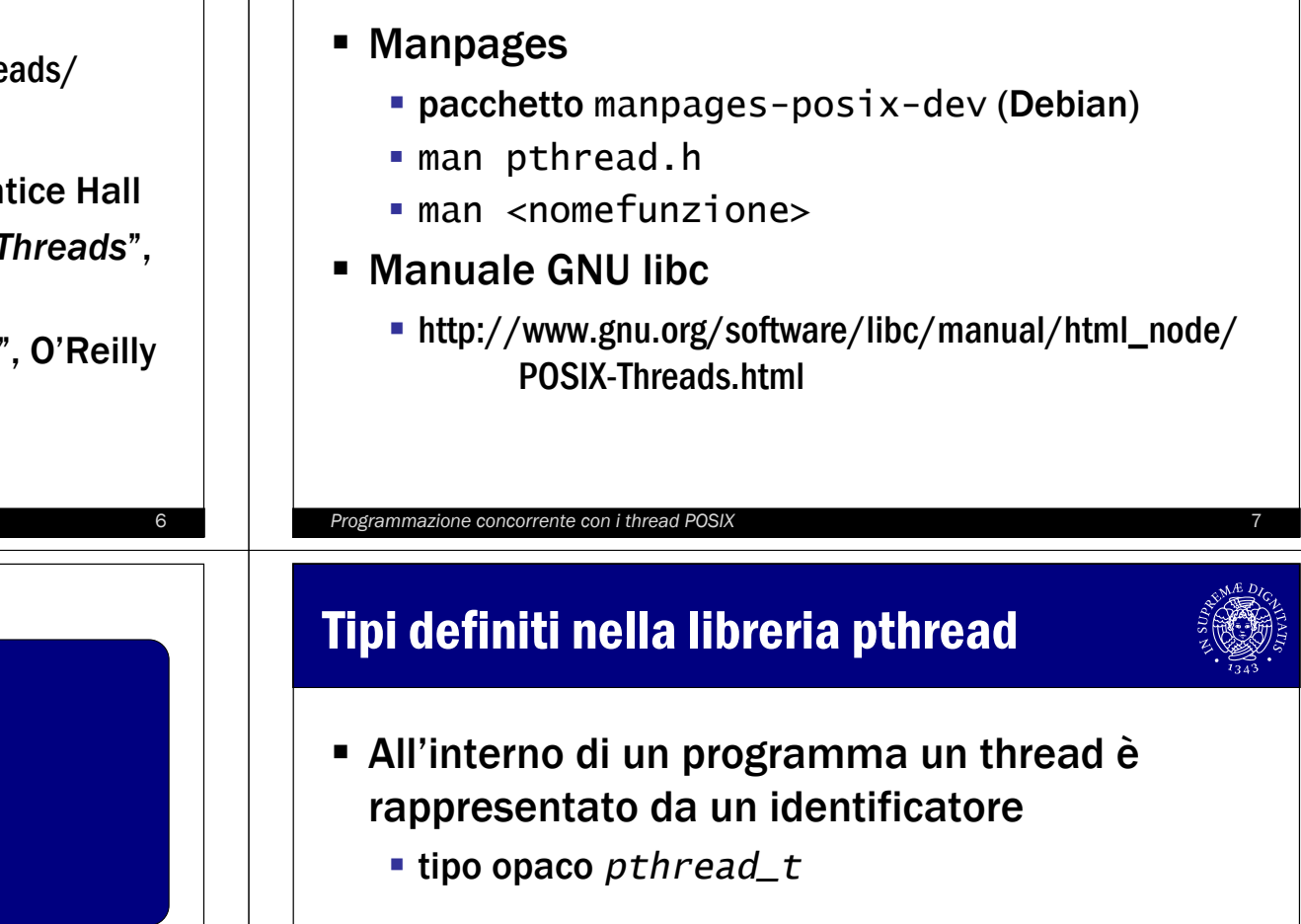

pthread\_t **pthread\_self**( *void* )

int pthread\_equal( pthread\_t t1, pthread\_t t2 ) int pthread\_equal( pthread\_t t1, pthread\_t t2 )

 Attributi di un thread $\textcolor{red}{\bullet}$  tipo opaco  $\textcolor{red}{pthread\_attr\_t}$ 

# Creazione di un thread

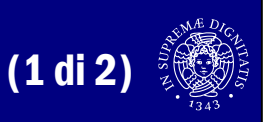

int pthread\_create( pthread\_t \*thread, int pthread\_create( pthread\_t \*thread, const pthread\_attr\_t \*attr, const pinreau\_attr\_t \*attr,<br>void \*(\*start\_routine)(void \*),<br>void \*ars void \*arg ) void \*arg )

- *pthread\_t* \*thread
	- identificatore del thread (se creato con successo)<br>enst\_athread\_attr\_t\_\*attr
- const pthread\_attr\_t \*attr
	- attributi del processo da creare
	- **Se NULL usa valori default**
- void \*(\*start\_routine)(void \*)
	- funzione da eseguire alla creazione del thread

#### Programmazione concorrente con i thread POSIX 10

# Terminazione di un thread

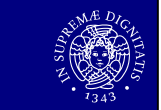

void **pthread\_exit**( *void* \*value\_ptr )

- *void* \*value\_ptr
	- valore di ritorno del thread(può essere ottenuto attraverso la funzione join)
- Altre possibilità
	- **ritorna dalla funzione chiamante**
	- cancellazione da parte di un altro thread
	- terminazione dell'intero processo

# Creazione di un thread

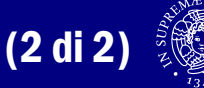

int pthread\_create( pthread\_t \*thread, int pthread\_create( pthread\_t \*thread, const pthread\_attr\_t \*attr,<br>. L "dllT,<br>10)(void void \*(\*start\_routine)(void \*),<br>*void* \*arg ) void \*arg ) void \*arg )

- *void* \*arg
	- argomento da passare al thread
- Valore di ritorno
	- 0 in assenza di errore
	- diverso da zero altrimenti
		- attributi errati
		- $\Leftrightarrow$  mancanza di risorse

Programmazione concorrente con i thread POSIX 11 and 2001 11 and 2001 12 and 2008 12 and 2008 12 and 2008 12 and 2008 12 and 2008 12 and 2008 12 and 2008 12 and 2008 12 and 2008 12 and 2008 12 and 2008 12 and 2008 12 and 2

# Esempio: creazione e terminazione (1 di 2)

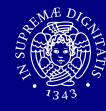

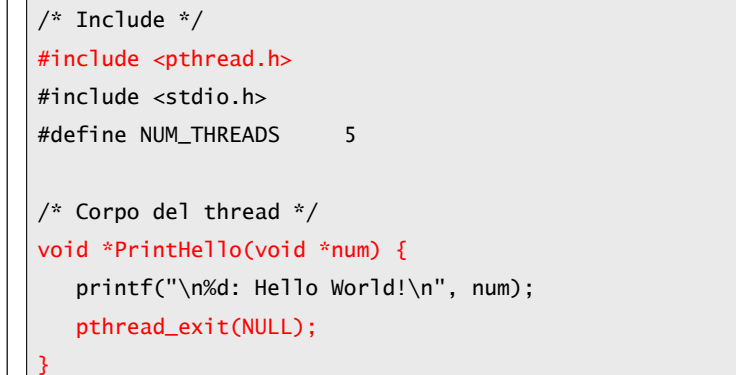

Continua  $\Rightarrow$ 

# Esempio: creazione e terminazione (2 di 2)

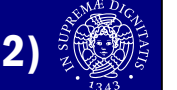

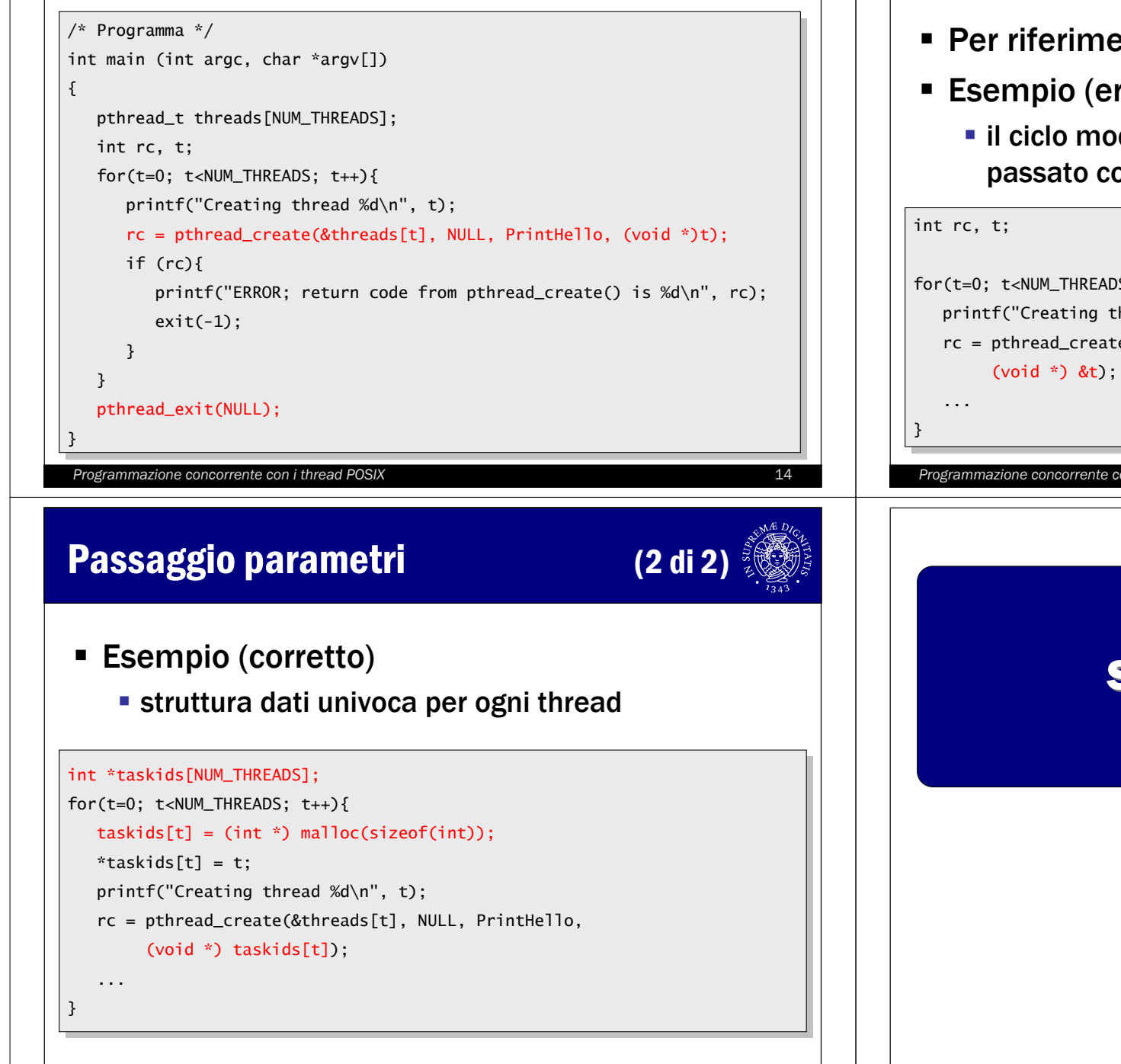

### Passaggio parametri

- Per riferimento con un cast a  $\mathit{void*}$
- Esempio (errato)
	- il ciclo modifica il contenuto dell'indirizzopassato come parametro

(1 di 2)

for(t=0; t<NUM\_THREADS; t++) {for(t=0; t<NUM\_THREADS; t++) {

- printf("Creating thread %d\n", t); printf("Creating thread %d\n", t);
- rc = pthread\_create(&threads[t], NULL, PrintHello,

Programmazione concorrente con i thread POSIX 15

### Sincronizzazione

### Join tra thread

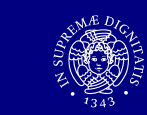

- Forma elementare di sincronizzazione
	- il thread che effettua il join si blocca finché uno specifico thread non termina
	- il thread che effettua il join può ottenere<br>Lo stato del thread che termina lo stato del thread che termina
- Attributo detachstate di un thread
	- specifica se si può invocare o no la funzionejoin su un certo thread
	- **un thread è joinable per default**

#### Programmazione concorrente con i thread POSIX 18

# Impostazione attributo di join

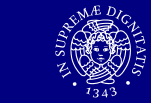

int pthread\_attr\_init( pthread\_attr\_t \*attr ) int pthread\_attr\_init( pthread\_attr\_t \*attr )

int pthread\_attr\_setdetachstate( pthread\_attr\_t \*attr, int pthread\_attr\_setdetachstate( pthread\_attr\_t \*attr, int detachstate ) int detachstate )

int pthread\_attr\_destroy( pthread\_attr\_t \*attr ) int pthread\_attr\_destroy( pthread\_attr\_t \*attr )

# **- Esempio**

/\* Attributo \*/ /\* Attributo \*/ pthread\_attr\_t attr; pthread\_attr\_t attr; /\* Inizializzazione esplicita dello stato joinable \*/ /\* Inizializzazione esplicita dello stato joinable \*/ pthread\_attr\_init(&attr); pthread\_attr\_setdetachstate(&attr, PTHREAD\_CREATE\_JOINABLE); pthread\_attr\_destroy(&attr);pthread\_attr\_destroy(&attr);...

#### Programmazione concorrente con i thread POSIX <sup>20</sup>

# Operazione di join

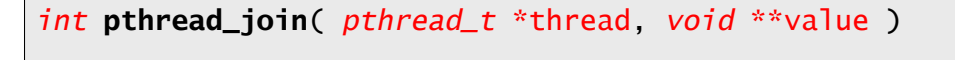

- *pthread\_t* \*thread
	- identificatore del thread di cui attendere la terminazione<br>eid \*\*\;alue
- *void* \*\*value
	- valore restituito dal thread che termina<br>alere di usiterne
- Valore di ritorno
	- 0 in caso di successo
	- EINVAL se il thread da attendere non è joinable
	- ESRCH se non è stato trovato nessun thread<br>corrispondente all'identificatore specificato corrispondente all'identificatore specificato

Programmazione concorrente con i thread POSIX 19

# Esempio: thread join

int main (int argc, char \*argv[]) { int main (int argc, char \*argv[]) { pthread\_t thread[NUM\_THREADS]; pthread\_t thread[NUM\_THREADS];

```

pthread_attr_destroy(&attr);pthread_attr_destroy(&attr);
```

```

for(t=0; t<NUM_THREADS; t++)for(t=0; t<NUM_THREADS; t++)
```

```
rc = pthread_join(thread[t], (void **)&status);<br>...
```
if (rc) {if (rc) {printf("ERROR; return code from pthread\_join() is %d\n", rc); exit(-1);

```
}
```
...

{

}

}

printf("Completed join with thread %d status= %d\n",t, status); printf("Completed join with thread %d status= %d\n",t, status);

```

pthread_exit(NULL);pthread_exit(NULL);}
```
# Sincronizzazione tra thread

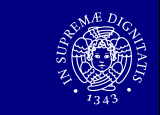

- Attraverso variabili globali
	- **Exercise fra thread**
	- **·** meccanismi di protezione
- Compito del programmatore
	- corretto utilizzo delle funzioni di sincronizzazione
- Meccanismi forniti dalla libreria
	- semafori di mutua esclusione
	- **E** semafori generali
	- variabili condition

#### Programmazione concorrente con i thread POSIX <sup>22</sup>

# Semafori di mutua esclusione (mutex)

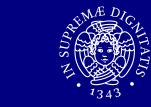

- Protezione delle sezione critiche
	- variabili condivise modificate da più thread<br>secole un thread alla valta nuà accedera
	- solo un thread alla volta può accedere<br>soluna risorsa protetta da un mutex ad una risorsa protetta da un mutex
	- il mutex <sup>è</sup> un semaforo binario
- Interfaccia
	- **Ilock per bloccare una risorsa**<br>Lumbels non liberare una risorr
	- unlock per liberare una risorsa

# Semafori di mutua esclusione

# Uso dei mutex

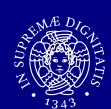

### Esempio

- **creazione e inizializzazione di una variabile mutex**<br>- niù thuaed tantana di essedere elle riserea.
- più thread tentano di accedere alla risorsa<br>invocando l'onerazione di lock invocando l'operazione di lock
- un solo thread riesce ad acquisire il mutex<br>mentre gli altri si bloccano mentre gli altri si bloccano
- $\textcolor{red}{\bullet}$  il thread che ha acquisito il mutex manipola la risorsa
- lo stesso thread la rilascia invocando la unlock
- un altro thread acquisisce il mutex e così via

# Mutex: tipo e inizializzazione statica

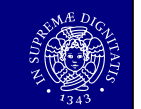

- Nella libreria pthread un mutex<br>A una variabile di tino *nthread* <sup>è</sup> una variabile di tipo pthread\_mutex\_t
- **•** Inizializzazione
	- **statica contestuale alla dichiarazione**
	- dinamica attraverso la funzionepthread\_mutex\_attr\_init()

```
/* Variabili globali */
```
pthread\_mutex\_t amutex = PTHREAD\_MUTEX\_INITIALIZER;<br>————————————————————

#### Programmazione concorrente con i thread POSIX <sup>26</sup>

# Mutex: operazioni lock e trylock

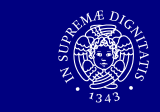

- Due varianti
	- bloccante (standard)
	- non bloccante (utile per evitare deadlock)

int pthread\_mutex\_lock( pthread\_mutex\_t \*mutex ) int pthread\_mutex\_lock( pthread\_mutex\_t \*mutex )

int pthread\_mutex\_trylock( pthread\_mutex\_t \*mutex ) int pthread\_mutex\_trylock( pthread\_mutex\_t \*mutex )

- pthread\_mutex\_t \*mutex
	- **Puntatore al mutex da bloccare**<br>alore di nitorno
- Valore di ritorno
	- 0 in caso di successo, diverso da 0 altrimenti
	- trylock restituisce EBUSY se il mutex <sup>è</sup> occupato

# Mutex: inizializzazione dinamica

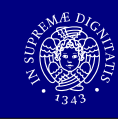

#### int pthread\_mutex\_init( pthread\_mutex\_t \*mutex, const int pthread\_mutex\_init( pthread\_mutex\_t \*mutex, const pthread\_mutexattr\_t \*mattr ) pthread\_mutexattr\_t \*mattr )

- pthread\_mutex\_t \*mutex
	- **puntatore al mutex da inizializzare**<br>thread mutexattr, t. \*mattr,
- pthread\_mutexattr\_t \*mattr
	- attributi del mutex da creare<br>■ actensioni ner sistemi real ti
	- **Extensioni per sistemi real time**<br>- es \\\\\\\\;;se \;sla#i defa\;\\
	- se NULL usa valori default
- Valore di ritorno
	- **Sempre il valore 0**

Programmazione concorrente con i thread POSIX <sup>27</sup>

# Mutex: unlock e distruzione

int pthread\_mutex\_unlock( pthread\_mutex\_t \*mutex ) int pthread\_mutex\_unlock( pthread\_mutex\_t \*mutex ) int pthread\_mutex\_destroy( pthread\_mutex\_t \*mutex ) int pthread\_mutex\_destroy( pthread\_mutex\_t \*mutex )

- pthread\_mutex\_t \*mutex
	- **puntatore al mutex da sbloccare/distruggere<br>alore di unitanne**
- Valore di ritorno
	- 0 in caso di successo
	- destroy restituisce EBUSY se il mutex <sup>è</sup> occupato

### Esempio: uso dei mutex

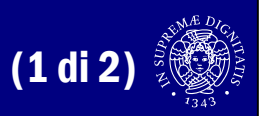

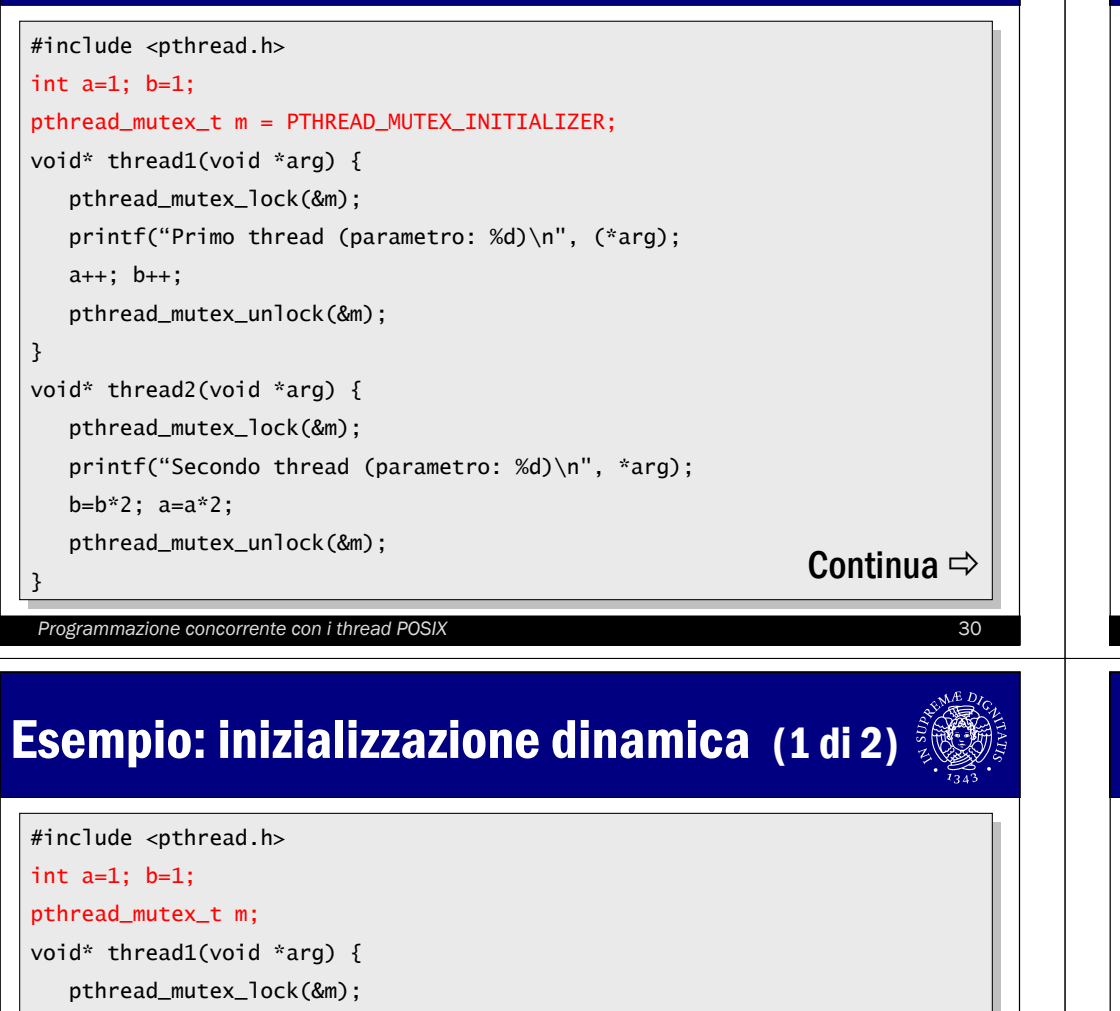

printf("Primo thread (parametro: %d)\n", (\*arg); printf("Primo thread (parametro: %d)\n", (\*arg);

a++; b++;

pthread\_mutex\_unlock(&m);pthread\_mutex\_unlock(&m);

#### }

}

}

```
void* thread2(void *arg) {

pthread_mutex_lock(&m);pthread_mutex_lock(&m);
printf("Secondo thread (parametro: %d)\n", *arg);
printf("Secondo thread (parametro: %d)\n", *arg);
```
b=b\*2; a=a\*2;b=b\*2; a=a\*2;

pthread\_mutex\_unlock(&m);pthread\_mutex\_unlock(&m);

```
\frac{1}{3} Continua \Rightarrow
```
# Esempio: uso dei mutex

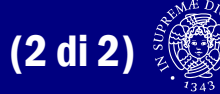

#### main() {

}

```
pthread_t threadid1, threadid2;<br>.
int i = 1, j=2;
int i = 1, j=2;
pthread_create(&threadid1, NULL, thread1, (void *)&i);
pthread_create(&threadid2, NULL, thread2, (void *)&j);
pthread_join(threadid1, NULL);
pthread_join(threadid2, NULL);

printf("Valori finali: a=%d b=%d\n", a, b);
printf("Valori finali: a=%d b=%d\n", a, b);
```
Programmazione concorrente con i thread POSIX 31

# **Esempio: inizializzazione dinamica (2 di 2)**

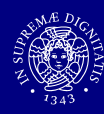

```
main() {
    pthread_t threadid1, threadid2;<br>.
    int i = 1, j=2;
int i = 1, j=2;
    pthread_mutex_init(&m, NULL);
    pthread_create(&threadid1, NULL, thread1, (void *)&i);
    pthread_create(&threadid2, NULL, thread2, (void *)&j);
    pthread_join(threadid1, NULL);
    pthread_join(threadid2, NULL);

printf("Valori finali: a=%d b=%d\n", a, b);
printf("Valori finali: a=%d b=%d\n", a, b);
    pthread_mutex_destroy(&m);pthread_mutex_destroy(&m);}
```
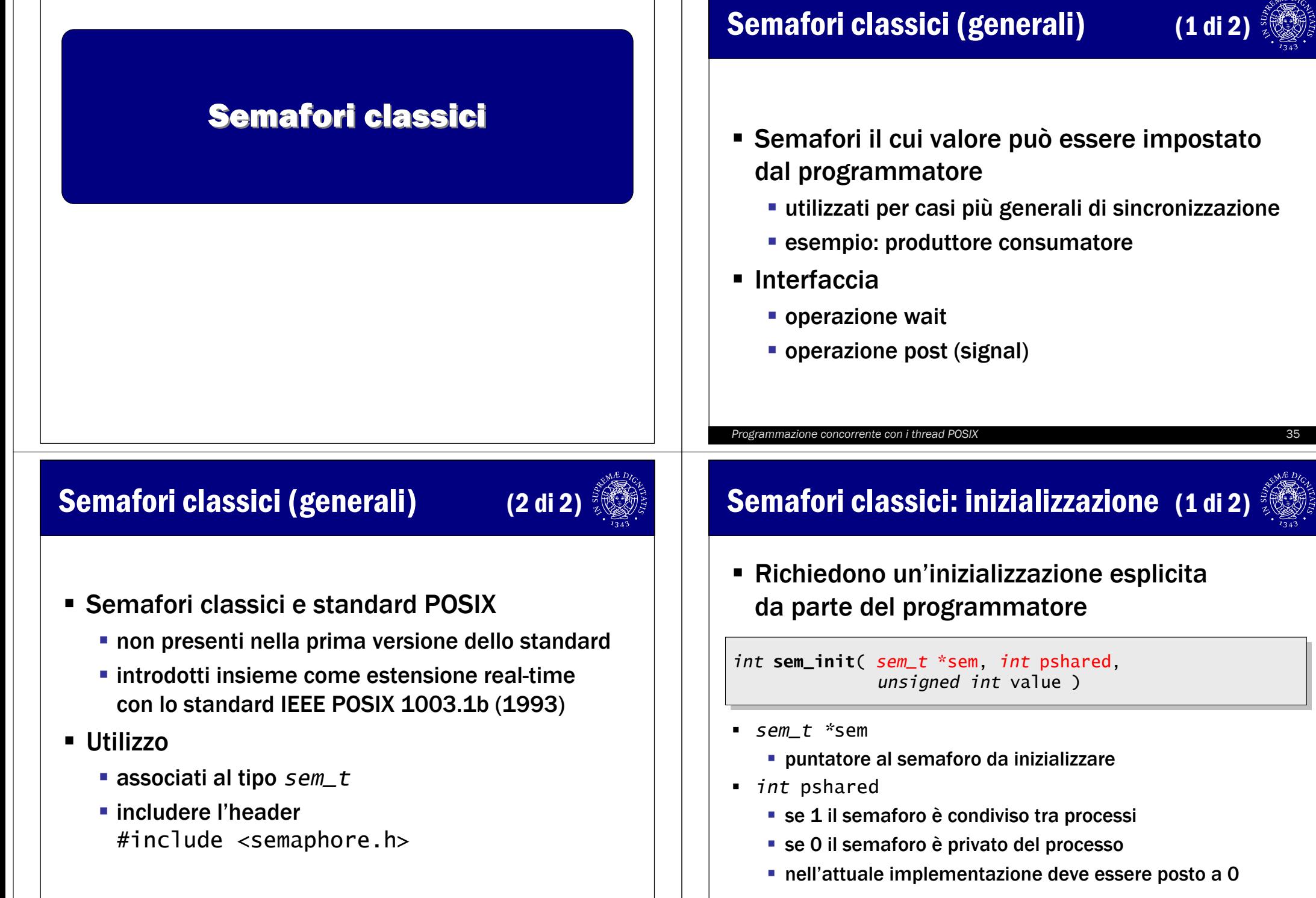

# Semafori classici: inizializzazione (2 di 2)

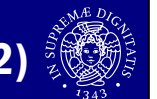

int sem\_init( sem\_t \*sem, int pshared, int sem\_init( sem\_t \*sem, int pshared, unsigned int value ) unsigned int value )

- unsigned int \*value
	- valore da assegnare al semaforo
- Valore di ritorno
	- 0 in caso di successo, -1 altrimenti con la variabile errno settata a EINVAL se il semaforo supera il valore SEM\_VALUE\_MAX

Programmazione concorrente con i thread POSIX 38

# Semafori classici: operazione post e distruzione

int sem\_post( sem\_t \*sem ) int sem\_post( sem\_t \*sem )

int sem\_destroy( sem\_t \*sem ) int sem\_destroy( sem\_t \*sem )

- *sem\_t* \*sem
	- puntatore al semaforo da incrementare/distruggere
- Valore di ritorno
	- 0 in caso di successo, -1 altrimenti con la variabile errno settata in base al tipo di errore
		- $\Rightarrow$  EINVAL se il semaforo supera il valore SEM\_VALUE\_MAX dopo l'incremento (sem\_post)
		- ⇒ EBUSY se almeno un thread è bloccato sul semaforo<br>(sem\_dest rov) (sem\_destroy)

# Semafori classici: operazione wait

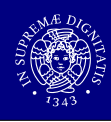

# Programmazione concorrente con i thread POSIX pthread\_mutex\_t \*mutex puntatore al semaforo da decrementare Valore di ritorno sempre 0 per la wait semplice**trywait restituisce -1 se il semaforo ha valore 0**  $\Leftrightarrow$  setta la variabile errno a EAGAIN int sem\_wait( sem\_t \*sem ) int sem\_wait( sem\_t \*sem ) int sem\_trywait( *sem\_t \*s*em )<br>———————————————————— ■ Due varianti ■ bloccante (standard) **non bloccante (utile per evitare deadlock)** Semafori classici: lettura del valore■ sem\_t \*sem puntatore del semaforo di cui leggere il valore∎ *int* \*sval valore del semaforo Valore di ritorno ■ sempre 0 int int sem\_getvalue sem\_getvalue( ( sem\_t sem\_t \*sem \*sem, , int int \*sval \*sval ))

# Esempio: lettori e scrittori

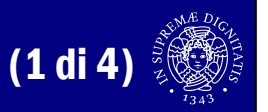

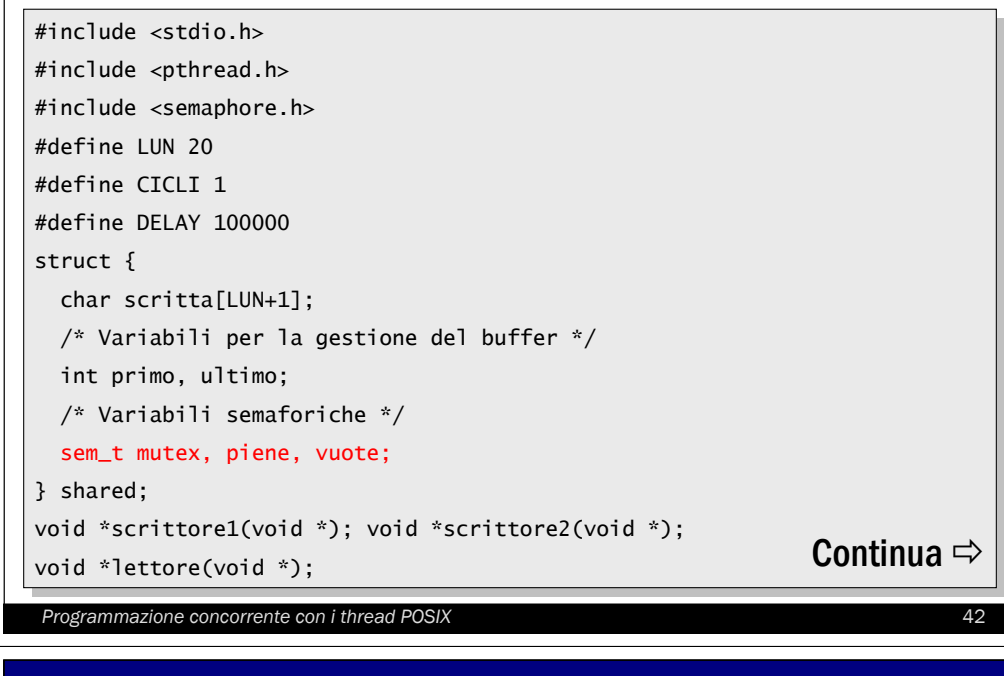

### Esempio: lettori e scrittori

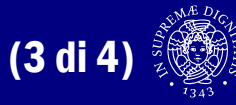

```
Programmazione concorrente con i thread POSIX 44
void *scrittore1(void *in) {
  int i, j, k;
int i, j, k;
  for (i=0; i<CICLI; i++) {
     for(k=0; k<LUN; k++) {for(k=0; k<LUN; k++) {
sem_wait(&shared.vuote); /* Controllo che il buffer non sia pieno */
sem_wait(&shared.vuote); /* Controllo che il buffer non sia pieno */
         sem_wait(&shared.mutex); /* Acquisisco la mutua esclusione */
 /* Acquisisco la mutua esclusione */
        shared.scritta[shared.ultimo] = '-'; /* Operazioni sui dati */
shared.scritta[shared.ultimo] = '-'; /* Operazioni sui dati */
        shared.ultimo = (shared.ultimo+1)%(LUN);
shared.ultimo = (shared.ultimo+1)%(LUN);
         sem_post(&shared.mutex); /* Libero il mutex */
        sem_post(&shared.piene); /* Segnalo l'aggiunta di un carattere */
sem_post(&shared.piene); /* Segnalo l'aggiunta di un carattere */
        for(j=0; j<DELAY; j++); /* ... perdo un po' di tempo */
for(j=0; j<DELAY; j++); /* ... perdo un po' di tempo */
   return NULL;
 }sem_wait(&shared.mutex);sem_post(&shared.mutex); /* Libero il mutex */
     }}}Continua \Rightarrow
```
# Esempio: lettori e scrittori

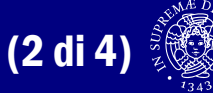

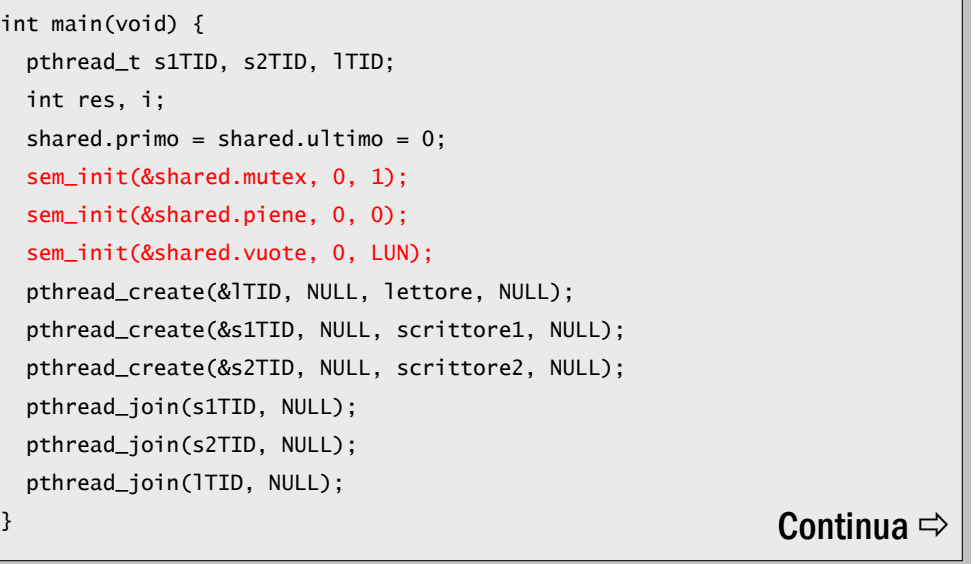

#### Programmazione concorrente con i thread POSIX <sup>43</sup>

### Esempio: lettori e scrittori

```
 (4 di 4)
```

```
void *lettore(void *in) {
void *lettore(void *in) {
   int i, j, k; char local[LUN+1]; local[LUN] = 0; /* Buffer locale */
int i, j, k; char local[LUN+1]; local[LUN] = 0; /* Buffer locale */
   for (i=0; i<2*CICLI; i++) {for (i=0; i<2*CICLI; i++) {for(k=0; k<LUN; k++) {for(k=0; k<LUN; k++) {
sem_wait(&shared.piene); /* Controllo che il buffer non sia vuoto */
sem_wait(&shared.piene); /* Controllo che il buffer non sia vuoto */
          sem_wait(&shared.mutex); /* Acquisisco la mutua esclusione */
         local[k] = shared.scritta[shared.primo]; /* Operazioni sui dati */
local[k] = shared.scritta[shared.primo]; /* Operazioni sui dati */
         shared.primo = (shared.primo+1)%(LUN);
shared.primo = (shared.primo+1)%(LUN);
          sem_post(&shared.mutex); /* Libero il mutex */
         sem_post(&shared.vuote); /* Segnalo che ho letto un carattere */
sem_post(&shared.vuote); /* Segnalo che ho letto un carattere */
         for(j=0; j<DELAY; j++); /* ... perdo un po' di tempo */
for(j=0; j<DELAY; j++); /* ... perdo un po' di tempo */
   }}return NULL;
 }sem_wait(&shared.mutex); /* Acquisisco la mutua esclusione */
        sem_post(&shared.mutex); /* Libero il mutex */
     }}
```
# Variabili condition

# Variabili condition: inizializzazione

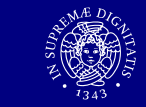

- int pthread\_cond\_init( pthread\_cond\_t \*cond, int pthread\_cond\_init( pthread\_cond\_t \*cond, pthread\_condattr\_t \*cond\_attr ) pthread\_condattr\_t \*cond\_attr )
- int pthread\_cond\_destroy( pthread\_cond\_t \*cond ) int pthread\_cond\_destroy( pthread\_cond\_t \*cond )
- int pthread\_condattr\_init( pthread\_condattr\_t \*attr ) int pthread\_condattr\_init( pthread\_condattr\_t \*attr )
- int <code>pthread\_condattr\_destroy</code>( <code>pthread\_condattr\_t \*attr)</code>  $\Big\vert$
- pthread\_cond\_
	- inizializzazione/distruzione variabili condition
- pthread\_condattr\_
	- **·** inizializzazione/distruzione attributi condition
		- $\Rightarrow$  condivisione della condizione tra più processi

# Variabili condition

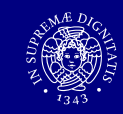

- Oggetti di sincronizzazione su cui un processo si può bloccare in attesa
	- associate ad una condizione logicaarbitraria (predicato)
	- **Exercizzazione dei semafori**
	- nuovo tipo pthread\_cond\_t
	- attributi variabili condizionedi tipo pthread\_condattr\_t

#### Programmazione concorrente con i thread POSIX <sup>47</sup>

# Variabili condition: sincronizzazione

- Una variabile conditionè sempre associata ad un mutex
	- un thread ottiene il mutex e testa il predicato<br>- es il nuodiasta à verificata allera
	- se il predicato è verificato allora il thread esegue le sue operazioni e rilascia il mutex
	- **se il predicato non è verificato, in modo atomico**<br>  $\Rightarrow$  il muter viene rilosciate (implicitamente)
		- il mutex viene rilasciato (implicitamente)
		- $\Rightarrow$  il thread si blocca sulla variabile condition
	- un thread bloccato riacquisisce il mutex nel momento in cui viene svegliato da un altro thread

### Variabili condition: operazione wait

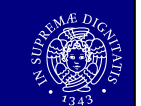

int pthread\_cond\_wait( pthread\_cond\_t \*cond, int pthread\_cond\_wait( pthread\_cond\_t \*cond, pthread\_mutex\_t \*mutex ) pthread\_mutex\_t \*mutex )

- pthread\_cond\_t \*cond
	- puntatore all'oggetto condizione su cui bloccarsi
- pthread\_mutex\_t \*mutex
	- **puntatore all'oggetto mutex da sbloccare<br>allone di unitanne**
- Valore di ritorno
	- sempre 0

Programmazione concorrente con i thread POSIX 60 and 50 and 50 and 50 and 50 and 50 and 50 and 50 and 50 and 50 and 50 and 50 and 50 and 50 and 50 and 50 and 50 and 50 and 50 and 50 and 50 and 50 and 50 and 50 and 50 and 5

# Variabili condition: valutazione

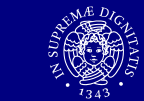

- Il thread svegliato deve rivalutare la condizione<br>Il l'altre thread petrebbe nen aver testate la condizione
	- l'altro thread potrebbe non aver testato la condizione<br>Le sendizione notrebbe essere combiete nel fratterne
	- la condizione potrebbe essere cambiata nel frattempo
	- possono verificarsi wakeup "spuri"

```
pthread_mutex_lock(&mutex);
```

```
while(!condition_to_hold)
```

```
ptread_cond_wait(&cond, &mutex);
```
 ${\sf computation}$  ;

```
pthread_mutex_unlock(&mutex);
```
# Variabili condition: operazione signal

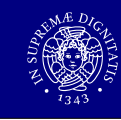

### ■ Due varianti

- standard (sblocca un solo thread bloccato)<br>- hreadeast (sblocca tutti i thread bloccati)
- broadcast (sblocca tutti i thread bloccati)

int pthread\_cond\_signal ( pthread\_cond\_t \*cond) int pthread\_cond\_signal ( pthread\_cond\_t \*cond)

int pthread\_cond\_broadcast ( pthread\_cond\_t \*cond ) int pthread\_cond\_broadcast ( pthread\_cond\_t \*cond )

- pthread\_cond\_t \*cond
	- puntatore al l'oggetto condizione
- Valore di ritorno
	- sempre 0

#### Programmazione concorrente con i thread POSIX

# Esempio: incremento contatore

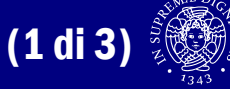

```
void *inc_count(void *idp) {
void *inc_count(void *idp) {
  int j,i; double result=0.0;
int j,i; double result=0.0;
  int *my_id = idp;
int *my_id = idp;
  for (i=0; i<TCOUNT; i++) {for (i=0; i<TCOUNT; i++) {pthread_mutex_lock(&count_mutex);
     count++;
     \mathsf{if} (count == COUNT_LIMIT) { /* Check the value of count and signal */
        pthread_cond_signal(&count_threshold_cv);
     pthread_mutex_unlock(&count_mutex);
     for (j=0; j<1000; j++)for (j=0; j<1000; j++)
result = result + (double)random();
result = result + (double)random();

pthread_exit(NULL);pthread_exit(NULL);}}}}\frac{1}{3} Continua \Rightarrow
```
# Esempio: incremento contatore

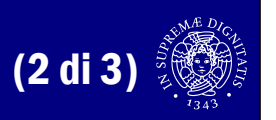

```
Programmazione concorrente con i thread POSIX 54
void *watch_count(void *idp) 
void *watch_count(void *idp) 
{{int *my_id = idp;printf("Starting watch_count(): thread %d\n", *my_id)
printf("Starting watch_count(): thread %d\n", *my_id)
   pthread_mutex_lock(&count_mutex); /* Lock mutex and wait for signal. 
pthread_mutex_lock(&count_mutex); /* Lock mutex and wait for signal. 
*/*/while (count<COUNT_LIMIT) {
      pthread_cond_wait(&count_threshold_cv, &count_mutex);
      printf("watch_count(): thread %d Condition signal printf("watch_count(): thread %d Condition signal {\sf received.\{n", *my\_id\}};}}pthread_mutex_unlock(&count_mutex);
   pthread_exit(NULL);
}Continua \Rightarrow
```
### Esempio: incremento contatore

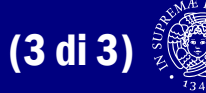

int main (int argc, char \*argv[]) { int main (int argc, char \*argv[]) { int i, rc; int i, rc; pthread\_t threads[3]; pthread\_t threads[3]; pthread\_attr\_t attr; pthread\_attr\_t attr; /\* Initialize mutex and condition variable objects \*/ /\* Initialize mutex and condition variable objects \*/ pthread\_mutex\_init(&count\_mutex, NULL); pthread\_cond\_init (&count\_threshold\_cv, NULL); pthread\_cond\_init (&count\_threshold\_cv, NULL); /\* Create threads and wait for termination \*/ /\* Clean up and exit \*/ pthread\_attr\_destroy(&attr);pthread\_attr\_destroy(&attr);pthread\_mutex\_destroy(&count\_mutex); pthread\_cond\_destroy(&count\_threshold\_cv);pthread\_cond\_destroy(&count\_threshold\_cv);pthread\_exit(NULL);pthread\_exit(NULL);}...}